Install Ubuntu 14.04 [Alongside](http://download.documentget.ru/get.php?q=Install Ubuntu 14.04 Alongside Windows 8.1) Windows 8.1 >[>>>CLICK](http://download.documentget.ru/get.php?q=Install Ubuntu 14.04 Alongside Windows 8.1) HERE<<<

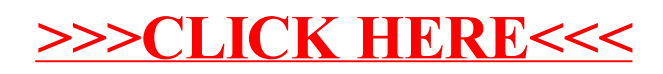